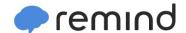

## Sign up for important updates from J. Salgado.

Get information for **Dawes after school news.** right on your phone—not on handouts.

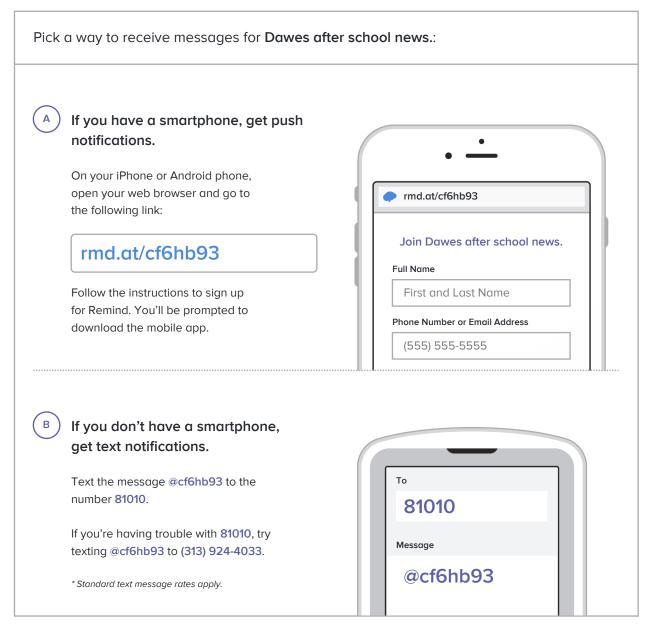

Don't have a mobile phone? Go to rmd.at/cf6hb93 on a desktop computer to sign up for email notifications.